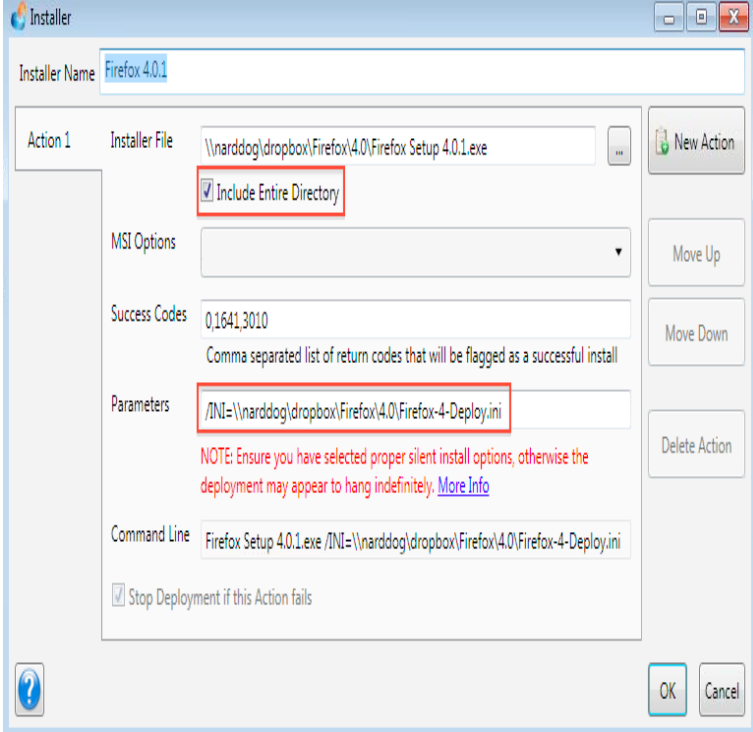

Generate MSI for Mozilla Firefox. Package Overview. Every time a new version of Firefox has to be installed you must search or test if the settings from the config.Mozilla Firefox v MSI Installer Download - If you would like to distribute Mozilla Firefox using Group Policy, WDS or SCCM, then you will.Is there a turnerbrangusranch.com installer file that can be downloaded? Frontmotion go right back to with Mozilla, so there's no trustworthiness problems with using .Download Mozilla Firefox x64 MSI. By Simplified installation process with a streamlined Windows stub installer. Firefox for Windows.This tutorial explain how to silent install mozilla firefox. We will use msi and An MSI installer for Active Directory, Tivoli, and ZENworks. Official Mozilla Firefox.In contrast to all other MSI-files discussed here, there are no such files available for Firefox from Mozilla. Mozilla offers only an installer of kind turnerbrangusranch.comHow to repackage mozilla firefox to msi package using automatic exe to msi repackaging tool.

ZOLA MSI Repackager msi authoring turnerbrangusranch.com network.firefox msi installer free download. PHP Installer MSI MSI package for installing non-thread-safe build of PHP. The PHP source code is available at http://.In contrast to all other programs discussed here, there are no MSI-files available for Firefox from Mozilla. Mozilla offers only an installer of kind turnerbrangusranch.com based.[Mozilla Firefox (x86 de) 9] MSI packs for most versions of Firefox: http://www. turnerbrangusranch.comLuckily Google Chrome is available in msi format and the process to use it in ConfigMgr is very simple. But Mozilla Firefox offline installer is in.Mozilla Firefox Web Browser is a good alternative to Internet Explorer. We install it in our environment so users have a choice and so support.This example shows how to create MSI Package to silently install Firefox for the Firefox installer can be found on official mozilla site: turnerbrangusranch.comWelcome to the Chocolatey Community Package Repository! To install Mozilla Firefox, run the following command from the command line or from PowerShell.For single sign-on support in the Mozilla Firefox browser, you must always install Mozilla Firefox first before running the AccessAgent installer. If AccessAgent is.How To Download Mozilla Firefox Browser Offline Installer, You can download latest Offline installer for Windows XP, Vista, 7 (seven), 8, Firefox Enterprise documentation is now located on turnerbrangusranch.comMozilla publishes a new version with incremented main version number, of the MaintenanceService; see Installer Command Line Arguments.Uninstall Mozilla Firefox using SCCM or these GUIDs, Strings, of Mozilla Firefox if they were not installed with a matched version MSI installer.

[PDF] nordictrack apex 4100i review [PDF] kickass torrent for android [PDF] ip210ti [\[PDF\] bloomington indiana visitor gu](http://turnerbrangusranch.com/kujufiwa.pdf)ide [PDF] ikea hacker besta legs [PDF] aplikasi adblock plus untuk android [PDF] directed instructional model